#### Legenda (tipi degli argomenti/oggetti accettati)

s, s1: stringa a, b, c, ...: intero o float i, j, k, n: intero x: qualsiasi l, l1: lista d: dizionario t, t1: set u, u1: tupla seq: sequenza (lista, tupla, stringa) cont: contenitore (lista, tupla, stringa, set, dict)

#### Matematica

abs(a)  $= |a|$ round(a), round(a, n): arrotonda il valore di a all'intero più vicino o ad n cifre decimali floor(a)/ceil(a):  $|a| / [a]$ trunc(a): elimina parte frazionaria

import math  $\searrow$ 

math.sin(a), cos(a), tan(a), exp(a), log(a), sqrt(a). Possono sollevare ValueError math.isclose(a, b, rel\_tol, abs\_tol): restituisce True se |a - b| è minore o uguale di rel\_tol (tolleranza relativa) o abs\_tol (tolleranza assoluta).

import random ↘

random.random(): restituisce un numero casuale float nell'intervallo [0,1). random.randint(i, j): restituisce un numero intero casuale tra i e j (estremi compresi). random.uniform(a, b): restituisce un numero reale casuale tra a e b (estremi compresi). random.choice(seq): restituisce un elemento qualsiasi della sequenza seq. random.shuffle(seq): rimescola in ordine casuale gli elementi della sequenza seq.

#### Operazioni comuni

print(x, x, x, ..., sep=' $\iota$ ', end='\n'): sep è il carattere separatore tra i valori (default spazio), end il carattere finale (default a capo)

input(s): restituisce una stringa con le info inserite da tastiera (senza  $'\n\cdot n'$ ). s è il messaggio iniziale.

range(i, j, k): crea una sequenza di interi che parte da i (compreso, default 0), arriva fino a j (escluso, obbligatorio), con passo k (default 1).

from pprint import pprint  $\setminus$ 

pprint(...) come print, ma è più ordinato (pretty print) in caso di strutture dati complesse.

Per tutti i contenitori cont:

len(cont): restituisce il numero di elementi.

x in cont: restituisce True se l'elemento x è presente in cont, False altrimenti.

sum(cont): restituisce la somma dei valori.

max(cont) / min(cont): restituisce l'elemento maggiore/minore (in caso di dati strutturati, vedere itemgetter)

cont.clear(): elimina tutti gli elementi.

sorted(cont): restituisce una nuova lista contenente gli elementi di cont ordinati. Supporta tutte le opzioni avanzate di list.sort().

Per tutte le sequenze seq:

 $seq.count(x)$ : restituisce quante volte x è presente in seq. seg[i]: restituisce l'elemento di indice i (i<len(seg), altrimenti IndexError). Se i<0, parte dal fondo.

seq[i:j]: restituisce una sottosequenza con gli elementi consecutivi di seq, dalla posizione i (compresa, default=0) fino alla posizione j (esclusa, default=len(seq)).

seq[i:j:k]: usa k come "passo" per selezionare gli elementi. Se k<0 e i>j va all'indietro.

#### Stringhe

- int(s): converte s in intero. Eccezione: ValueError.
- float(s): converte s in float. Eccezione: ValueError.
- $str(x)$ : converte x in stringa.
- ord(s): restituisce codice Unicode (intero) di s[0].
- chr(i): restituisce carattere corrispondente a codice Unicode i. Eccezione: ValueError.

s+s1: crea e restituisce una nuova stringa concatenando due stringhe.

s\*n: crea e restituisce una nuova stringa concatenando n volte la stessa stringa.

s.lower() / s.upper(): restituisce la versione minuscola/maiuscola di s.

- s.replace(s1, s2) / s.replace(s1, s2, n): restituisce una nuova versione di s in cui ogni occorrenza di s1 è sostituita da s2. Se è presente n, sostituisce al massimo n occorrenze.
- s.lstrip() / s.lstrip(s1): restituisce una nuova versione di s in cui i caratteri di spaziatura (spazi, tab, newline) sono eliminati dall'inizio di s. Se è presente s1, vengono eliminati i caratteri presenti in essa invece dei caratteri di spaziatura.
- s.rstrip() / s.rstrip(s1): Come 1strip, ma i caratteri vengono eliminati dalla fine di s.
- s.strip() / s.strip(s1): Come lstrip, ma i caratteri vengono eliminati tanto a all'inizio quanto alla fine.
- s1 in s: restituisce True se s contiene s1 come sottostringa, altrimenti False.
- s.count(s1): restituisce il numero di occorrenze non sovrapposte di s1 in s.
- s.startswith(s1) / s.endswith(s1): restituisce True se s inizia/termina con s1, altrimenti False.
- s.find(s1) / s.find(s1, i, j): restituisce il primo indice di s in cui inizia un'occorrenza di s1, oppure -1 se non c'è. Se presenti i e j, ricerca in s[i:j].
- s.index(s1) / s.index(s1, i, j): come find, ma se non presente solleva ValueError.
- s.isalnum(): restituisce True se s contiene sole lettere o cifre e ha almeno un carattere, altrimenti False.
- s.isalpha(): restituisce True se s contiene sole lettere e ha almeno un carattere, altrimenti False.
- s.isdigit(): restituisce True se s contiene sole cifre e ha almeno un carattere, altrimenti False.
- s.islower() / s.isupper(): restituisce True se s contiene sole lettere minuscole/maiuscole e ha almeno un carattere, altrimenti False.
- s.isspace(): restituisce True se s contiene soli caratteri di spaziatura (spazi, tab e newline) e ha almeno un carattere, altrimenti False.

Da stringhe a liste e viceversa:

- s.split(sep, maxsplit=n): restituisce una lista di sotto-stringhe ottenute suddividendo s ad ogni occorrenza della stringa sep (separatore). Se sep è omesso, per default è una sequenza di caratteri di spaziatura. Se maxsplit è specificato, saranno fatte al massimo n separazioni partendo da sinistra (la lista avrà al più n+1 elementi).
- s.rsplit(sep, maxsplit=n): come split, ma suddivide s partendo da destra.
- s.splitlines(): come split, ma usa come separatore il  $'\n$ , suddivide quindi s in una lista contenente le singole righe di testo presenti in s.
- s.join(l): restituisce una unica stringa contenente tutti gli elementi di l (che deve essere una lista

di stringhe) separati dal separatore s.

Stringhe formattate f'{x:fmt}'

x è qualsiasi variabile o espressione. fmt sono codici di formattazione, che possono contenere:

< ^ >: allineamento a sinistra, centrato, a destra

width: numero che indica quanti caratteri in totale deve occupare il valore. Default: quanto basta. .precision: numero di cifre decimali (se float) o massimo numero di caratteri (se non numerico). formato: s stringa, d intero decimale, f numero reale, g numero reale in notazione scientifica Esempio:  $f'_{n:5d}$ <sub>1</sub>{a:7.2f}<sub>1</sub>{s:>10s}'

# Liste

[]: crea e restituisce una nuova lista vuota

- [x, ..., x]: restituisce una nuova lista con gli elementi forniti.
- list(cont): restituisce una nuova lista contenente tutti gli elementi del contenitore cont.
- l \* n: restituisce una nuova lista replicando gli elementi di l per n volte.
- l + l1: restituisce una nuova lista concatenando gli elementi di l ed l1.
- l == l1: restituisce True se le due liste contengono gli stessi elementi, nello stesso ordine, altrimenti False.
- l.pop(): rimuove l'ultimo elemento e lo restituisce.
- l.pop(i): rimuove l'elemento nella posizione i e lo restituisce. Gli elementi seguenti sono spostati indietro di un posto.
- l.insert(i, x): inserisce x nella posizione i in l. Gli elementi da quella posizione in poi sono spostati avanti di un posto.
- l.append(x): aggiunge x in coda alla lista l.
- l.count(x): restituisce il numero di occorrenze di x in l
- l.index(x): restituisce la posizione della prima occorrenza di x in l. L'elemento deve essere presente in lista, altrimenti solleva ValueError.
- l.index(x, i, j): restituisce la posizione della prima occorrenza di x nella porzione di lista l[i:j]. La posizione restituita è riferita dall'inizio della lista. Se non trovata, solleva ValueError.
- l.remove(x): rimuove l'elemento di valore x dalla lista e sposta indietro di un posto tutti gli elementi che lo seguono. L'elemento deve essere presente in lista, altrimenti solleva ValueError.
- l.extend(l1): aggiunge tutti gli elementi della lista l1 alla lista l.
- l.reverse(): rovescia l'ordine degli elementi nella lista l.
- l.copy() o list(l): restituisce una nuova lista, copia della lista l.
- l.sort(reverse=False): ordina gli elementi della lista dal più piccolo al più grande. Se si specifica reverse=True, ordina in ordine inverso.
- enumerate(1): restituisce una lista di tuple di tipo [(indice, valore1), (indice2, valore2), ...], permettendo di iterare contemporaneamente su indici e valori di l.

from operator import itemgetter  $\searrow$ 

- l.sort(key=itemgetter('k')): ordina una lista di dizionari in base al valore del campo con chiave k. Si possono specificare anche più chiavi di ordinamento: l.sort(key=itemgetter('k1', 'k2')).
- l.sort(key=itemgetter(n)): ordina una lista di liste o di tuple in base al valore dell'elemento di indice n. Si possono specificare anche più chiavi di ordinamento: 1.sort(key=itemgetter(n1, n2)). Utile anche quando la lista l è il risultato della funzione enumerate() o dict.items().
- max/min(l, key=itemgetter('k')) : in una lista di dizionari, restituisce l'elemento il cui valore del campo con chiave k è maggiore/minore.
- $\max/\min(1, \text{key=itemgetter}(n))$ : in una lista di *liste* o *tuple*, restituisce l'elemento il cui valore del campo di indice n è maggiore/minore. Utile anche quando la lista l è il risultato della funzione enumerate() o dict.items().
- $Nota 1$ : reverse e key si possono combinare. In caso di chiavi multiple, esse vengono considerate tutte nello stesso verso (crescente o decrescente).
- *Nota* 2: **1.sort()** e sorted(cont) implementano un algoritmo *stabile* (elementi con chiave

uguale mantengono l'ordine). Si possono creare ordinamenti complessi con chiamate successive di sort/sorted, dalla chiave meno importante a quella principale.

# Tuple

(): crea e restituisce una nuova tupla vuota (x, ..., x): restituisce una nuova tupla con gli elementi forniti. (x,): nel caso di un solo elemento, è obbligatoria la virgola Sono supportate tutte le funzioni e metodi delle liste che non modificano il valore della tupla: u[i],  $u+u1$ , x in  $u$ ,  $u$ . index $(x)$ , sorted $(u)$ , enumerate $(u)$ 

### Insiemi

set(): restituisce un nuovo insieme vuoto.

set(cont): restituisce un nuovo insieme che contiene una copia di cont (senza duplicati).

{x, x, ..., x}: restituisce un nuovo insieme che contiene gli elementi indicati (senza duplicati).

t.add(x): aggiunge un nuovo elemento all'insieme t. Se l'elemento è già presente, non succede nulla. t.discard(x): elimina l'elemento dall'insieme t. Se l'elemento non appartiene all'insieme, non ha effetto.

t.remove(x): come discard, ma se l'elemento non è presente solleva KeyError.

t == t1: determina se l'insieme t è uguale all'insieme t1.

t.issubset(t1) o t <= t1: determina se t  $\subset$  t1.

t.issuperset(t1) o t>=t1: determina se t  $\supseteq$  t1.

t.isdisjoint(t1): restituisce True se l'intersezione degli insiemi t e t1 è nulla.

t.union(t1) o t|t1: restituisce un nuovo insieme pari a t ∪ t1.

t.intersection(t1) o t&t1: restituisce un nuovo insieme pari a t ∩ t1.

- t.difference(t1) o t-t1: restituisce un nuovo insieme che contiene gli elementi che appartengono a t ma non a t1.
- t.symmetric\_difference(t1) o t^t1: restituisce un nuovo insieme che contiene gli elementi presenti in uno solo degli insiemi e non in entrambi (x-or).

t.copy() o set(t): restituisce una copia dell'insieme t.

# Dizionari

 $k =$ chiave: stringa, numero, tupla

dict(): restituisce un nuovo dizionario vuoto.

{}: restituisce un nuovo dizionario vuoto.

{k:x, ..., k:x}: restituisce un nuovo dizionario contenente le coppie chiave/valore specificate.

k in d: restituisce True se la chiave k appartiene al dizionario d, altrimenti False.

d[k] = x: aggiunge una nuova coppia chiave/valore al dizionario d, se k non è già presente, altrimenti modifica il valore associato alla chiave k.

d[k]: restituisce il valore associato alla chiave k, se è presente in d, altrimenti solleva KeyError.

d.get(k, x): restituisce il valore associato alla chiave k, se è presente in d, altrimenti restituisce il valore di default x.

d.pop(k): elimina da d la chiave k e il valore ad essa associato; se non è presente, solleva KeyError. Restituisce il valore eliminato.

 $d.$ items(): restituisce una lista<sup> $d$ </sup> di tuple  $(k, x)$  di tutti gli elementi di  $d$ , in ordine di inserimento. d.values(): restituisce una lista<sup>a</sup> contenente tutti i valori presenti in d.

d.keys(): restituisce una lista<sup>a</sup> con le chiavi del dizionario, in ordine di inserimento.

sorted(d): restituisce una lista ordinata delle chiavi del dizionario.

sorted(d.items()): restituisce una lista, ordinata per chiave, di tuple (k,x) degli elementi di d. d.copy() o dict(d): restituisce una copia del dizionario.

<sup>&</sup>lt;sup>a</sup>per la precisione, restituisce una *vista*, che può essere convertita in lista con list(...) o che può essere iterata con un ciclo for...in

File

- f = open(s, modalita, encoding='utf-8'): apre il file di nome s. modalita: 'r' lettura, 'w' scrittura di un file nuovo, 'a' scrittura in coda a un file. Restituisce un "oggetto file" f. Eccezioni: FileNotFoundError se il file non esiste, in generale OSError.
- f.close(): chiude il file f.
- f.readline(): restituisce una stringa con i caratteri letti dal file f fino a  $\ln$  (compreso). Restituisce "" se a fine file.
- f.read(num): restituisce una stringa con (al massimo) num caratteri letti dal file f. Senza argomenti restituisce l'intero file come un'unica stringa.

f.readlines(): restituisce il contenuto dell'intero file sotto forma di lista di stringhe, una per riga. f.write(s): scrive s nel file f. *Nota*: non aggiunge automaticamente il fine linea  $'\n$ .

print(..., file=f): come print, ma scrive nel file f anziché su schermo.

### import csv

csv.reader(f): restituisce un oggetto 'CSV reader', su cui iterare con un ciclo for, che restituisce ad ogni iterazione una lista i cui elementi sono i campi della prossima riga del file f.

- csv.DictReader(f, fieldnames=[...]): restituisce un oggetto 'CSV dictionary reader', su cui iterare con un ciclo for, che restituisce ad ogni iterazione un dizionario i cui valori sono i campi della prossima riga del file f, e le cui chiavi sono gli elementi di fieldnames (o della prima riga del file, se omesso).
- csv.writer(f): restituisce un oggetto 'CSV writer' per il file f, aperto in scrittura. Si possono scrivere i dati una riga per volta usando il metodo writerow(un\_record) oppure tutti insieme con writerows(tutti\_i\_record).

csv.DictWriter(f, fieldnames=[...]): restituisce un oggetto 'CSV dictionary writer', aperto in scrittura. fieldnames (obbligatorio) rappresenta l'ordine e i nomi delle colonne, che devono corrispondere alle chiavi del dizionario (si può usare d.keys()). La prima riga del file va creata con il metodo writeheader(), e le righe successive, contenenti i dati, si creano con il metodo writerow(d) *Nota 1*: i file CSV dovrebbero essere sempre aperti con l'opzione newline='' nella funzione open. Nota 2: nel caso in cui i campi non siano separati dal carattere  $\cdot$ ,  $\cdot$ , è possibile modificare il separatore usato, con il parametro delimiter=';'

# import copy

copy.copy(x): restituisce una copia semplice ('shallow', superficiale) di x. Costruisce un nuovo contenitore e vi inserisce i riferimenti ai valori che erano presenti nell'originale (x).

copy.deepcopy(x): restituisce una copia profonda ('deep') di x. Costruisce un nuovo contenitore e vi inserisce una nuova copia degli oggetti che erano presenti nell'originale (x) (e così via con gli oggetti in essi contenuti).

# Eccezioni principali

ValueError: valore errato passato ad una funzione (es. math.sqrt(-1)) o errore nella conversione da stringa a numero (es.  $int("x")$ )

IndexError: tentativo di accesso ad una sequenza al di fuori degli indici consentiti (es. l[len(l)]). Attenzione: gli indici negativi (-1) non generano eccezione, in quando indicizzano la sequenza partendo dal fondo.

KeyError: tentativo di accesso ad un dizionario con una chiave inesistente.

OSError: errori di input-output, tipicamente nelle operazioni legate ai file, tra cui

FileNotFoundError, PermissionError, FileExistsError.

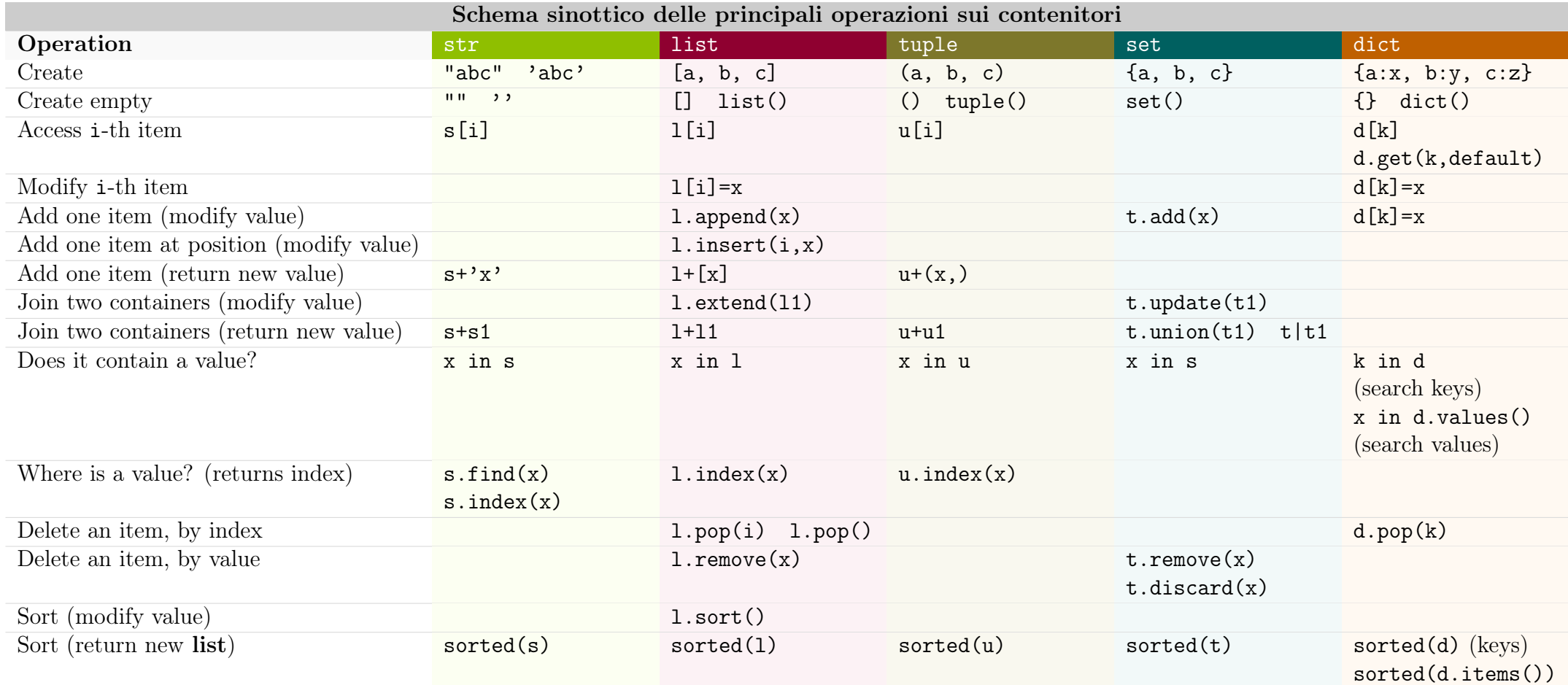

vers. 3.2 - ultimo aggiornamento 13/01/2023